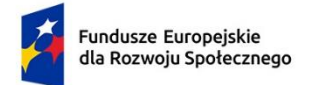

Rzeczpospolita Polska

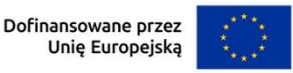

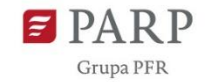

# 8 kroków udziału w projekcie "Nowa perspektywa dla BUR" nr FERS.01.03-IP.09-0019/23

## Krok 1: Podmiot BUR wypełnia Wniosek o udzielenie wsparcia (część merytoryczna) na [www.licencjedlabur.pl](http://www.licencjedlabur.pl/)

- a) Podmiot BUR zakłada konto na [www.licencjedlabur.pl](http://www.licencjedlabur.pl/) ustalając login i hasło i wypełnia Wniosek o udzielenie wsparcia.
- b) We Wniosku o udzielenie wsparcia Podmiot BUR opisuje m.in. obecny zakres usług, planowane zmiany w ofercie, charakterystykę planowanych zakupów – licencji i ew. szkoleń/doradztwa, zdolności do realizacji projektu i wykorzystania efektów projektu, budżet.
- c) Wniosek o udzielenie wsparcia można zapisywać na dowolnym etapie i wracać do uzupełniania danych. W sytuacji trudności w wypełnieniu Wniosku o udzielenie wsparcia Podmiot BUR uzyska wsparcie ze strony ODiTK.
- d) Kompletny Wniosek Podmiot BUR przesyła w Systemie. Wniosek nie jest przesyłany w wersji papierowej.
- e) Wypełnienie i złożenie Wniosku o udzielenie wsparcia nie jest jednoznaczne z zakwalifikowaniem się do projektu.

### Krok 2: ODiTK sprawdza czy Wniosek o udzielenie wsparcia spełnia wymagania konkursowe w zakresie licencji i ew. szkoleń/doradztwa (część merytoryczna)

- a) Wniosek jest oceniany przez ODiTK. W trakcie oceny ODITK może kontaktować się podmiotem BUR w celu wyjaśnień lub konieczności uzupełnień. Niezłożenie dokumentów w wyznaczonym terminie oznacza rezygnację z uczestnictwa w projekcie.
- b) Po zakończeniu oceny Wniosku o udzielenie wsparcia ODiTK zamieszcza wynik oceny widoczny na koncie Podmiotu BUR w pkt. Status wniosku o udzielenie wsparcia (część merytoryczna) wraz z uzasadnieniem.
- c) W przypadku oceny pozytywnej Podmiot BUR przechodzi do drugiego etapu oceny kwalifikowalności podmiotu do udziału w projekcie (ocena formalna).

### Krok 3: Podmiot BUR, który otrzymał pozytywną ocenę w Kroku 2 uzupełnia Wniosek o udzielenie wsparcia (część formalna) na [www.licencjedlabur.pl](http://www.licencjedlabur.pl/)

a) Po uzyskaniu pozytywnej oceny Wniosku o udzielenie wsparcia w części merytorycznej w Systemie odblokowane zostanie część formalna dotycząca m.in. pomocy de minimis, list sankcyjnych.

### Krok 4: ODiTK sprawdza czy Wniosek o udzielenie wsparcia spełnia wymagania konkursowe w zakresie kwalifikowalności podmiotu (część formalna)

- a) Weryfikacja dokonywana jest na podstawie danych podanych przez Podmiot BUR, list PARP oraz danych publicznie dostępnych.
- b) Po zakończeniu oceny kwalifikowalności Podmiotu BUR, ODiTK zamieszcza wynik oceny widoczny na koncie Podmiotu BUR w pkt. Status Wniosku o udzielenie wsparcia (część formalna) wraz z uzasadnieniem.

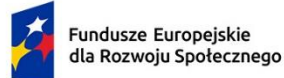

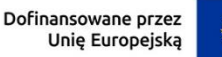

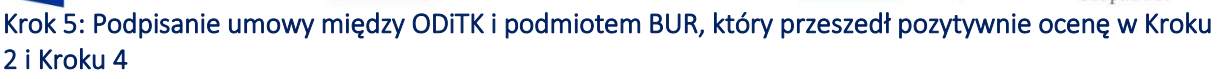

- a) Umowa zamieszczona zostanie w Systemie na koncie Podmiotu BUR w ciągu 3 dni od zamieszczenia informacji o pozytywnej ocenie Wniosku o udzielenie wsparcia (część formalna).
- b) Umowę można podpisać elektronicznie (forma preferowana) i zapisać w Systemie lub przesłać w wersji wydrukowanej na adres: ODiTK, ul. B. Chrzanowskiego 11, 80-278 Gdańsk.
- c) W przypadku wyczerpania liczby miejsc w projekcie Podmioty BUR, które przeszły pozytywnie etap oceny będą zamieszczane na liście rezerwowej zamieszczonej na [www.licencjedlabur.pl](http://www.licencjedlabur.pl/)

#### Krok 6: Zakup licencji i ew. szkoleń/doradztwa

- a) Odbiorca wsparcia, który podpisał umowę z ODiTK musi zakupić licencję i ew. szkolenie/doradztwo z własnych środków maksymalnie w ciągu 3 miesięcy od daty umowy.
- b) Niezwłocznie po zakupie licencji i ew. szkolenia/doradztwa i maksymalnie w ciągu 1 dnia roboczego, należy umieścić na koncie na www.licencjedlabur.pl dowód zakupu zawierający dane Dostawcy/Wykonawcy wraz z potwierdzeniem płatności.

#### Krok 7: Refundacja

- a) W ciągu maksymalnie 30 dni od daty nabycia licencji lub ukończenia szkolenia/doradztwa związanego z zakupem licencji Odbiorca wsparcia musi złożyć Wniosek o refundację na indywidualnym koncie na www.licencjedlabur.pl. Jeżeli oprócz licencji została zakupiona usługa szkoleniowa/doradcza, 30 dni na złożenie wniosku liczy się od dnia zakończenia szkolenia/doradztwa przez Uczestnika/czkę.
- b) W ramach Wniosku o refundację w przypadku uczestnictwa w szkoleniu/doradztwie należy załączyć np. certyfikaty, listy obecności.
- c) Po zakończeniu oceny Wniosku o refundację ODiTK zamieszcza wynik oceny widoczny na koncie Odbiorcy wsparcia w pkt. status Wniosku o refundację wraz z uzasadnieniem.
- d) W przypadku pozytywnej oceny Wniosku o refundację ODiTK dokonuje refundacji 80% kosztów licencji i ew. szkoleń/doradztwa. Refundacja nastąpi w ciągu 7 dni od daty zaakceptowania Wniosku o refundację
- e) W przypadku opóźnień w terminach refundacji ODiTK zamieści taką informację na koncie Odbiorcy wsparcia.

#### Krok 8: Wprowadzenie przez Odbiorcę wsparcia nowej usługi do BUR

- a) Odbiorca wsparcia w ciągu 3 miesięcy od zakupu licencji, ale nie później niż do 31.08.2026 jest zobowiązany do zamieszczenia w Systemie potwierdzenie wprowadzenia do BUR nowej usługi rozwojowej lub nowych technologii dzięki otrzymanemu wsparciu. Z opisu nowej usługi musi jasno wynikać, że nowa usługa powstała dzięki zakupowi licencji.
- b) Niewywiązanie się z tego obowiązku jest równoznaczne z koniecznością zwrotu całości dofinansowania.